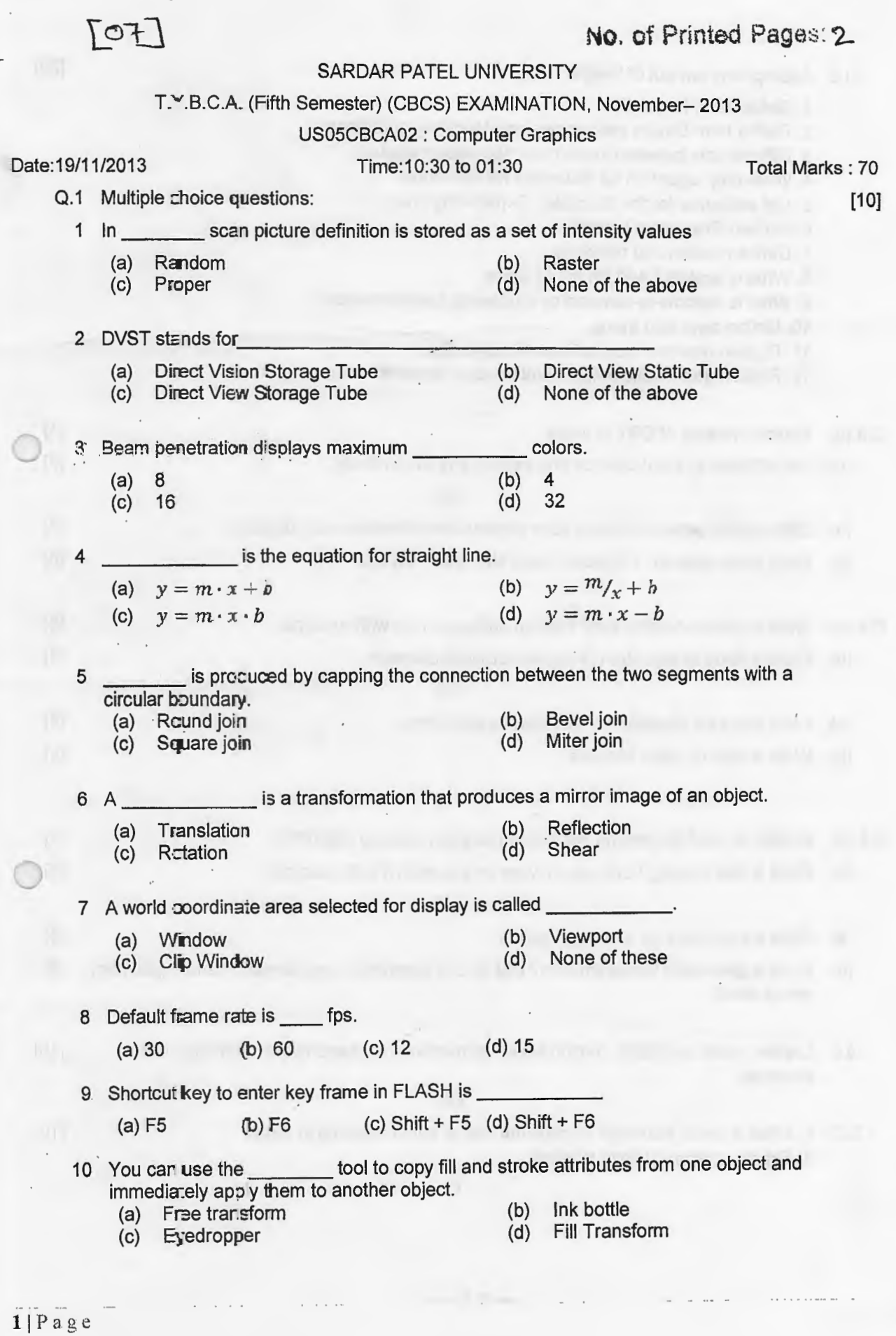

 $\epsilon$ 

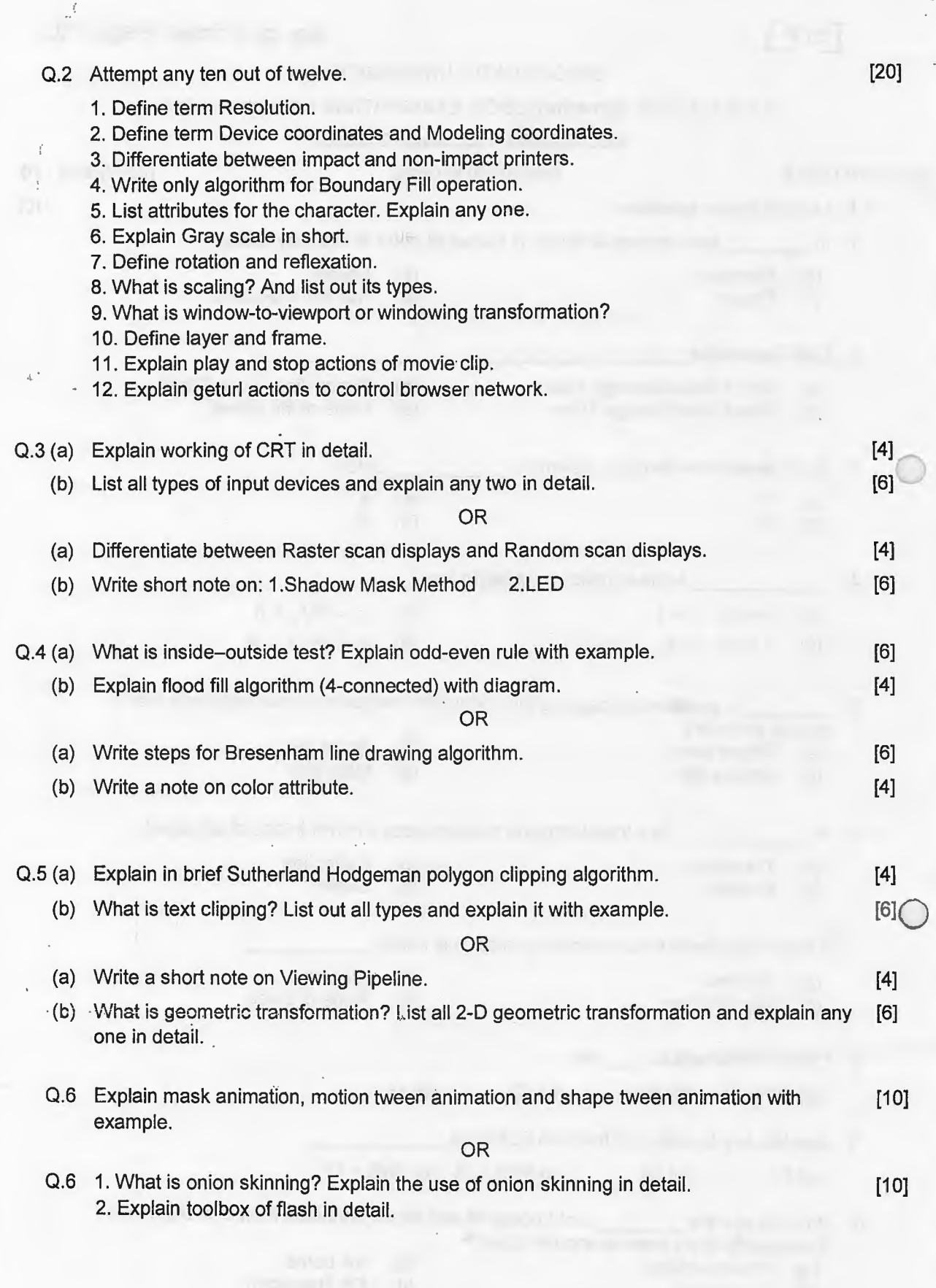

 $\overline{\phantom{a}}$ 

 $\ddot{\phantom{0}}$ 

 $\cdot$ 

. . .

 $\ddot{\phantom{a}}$